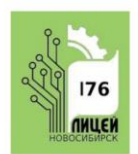

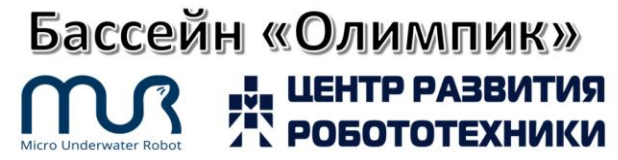

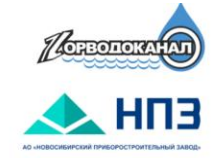

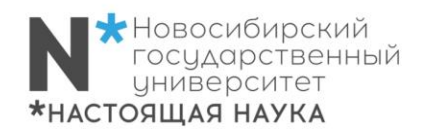

## **Региональные соревнования по подводной робототехнике в Новосибирске АНПА 2024 Категория АНПА младшая**

**(6-8 классы)**

<span id="page-0-0"></span>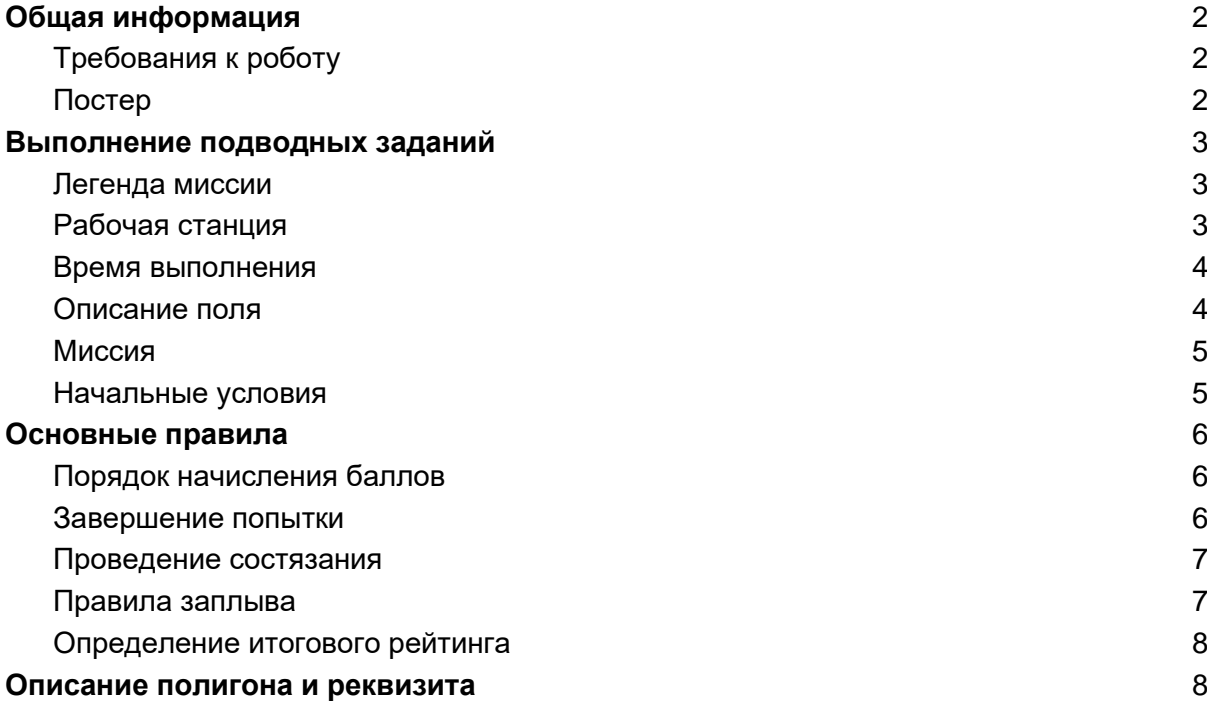

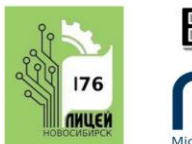

# Бассейн «Олимпик» <mark>.</mark> ЦЕНТР РАЗВИТИЯ<br>`РОБОТОТЕХНИКИ

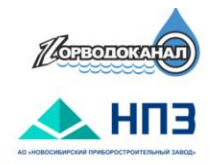

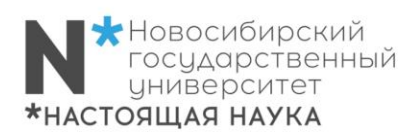

## Общая информация

Данный документ является основным регламентом категории АНПА Регионального этапа Всероссийских соревнований по подводной робототехнике АНПА 2024.

Для участия в категории АНПА участники должны зарегистрироваться по **[ссылке](https://forms.yandex.ru/u/65d0730090fa7b499fc40274/)**. Дата соревнований: 14 апреля 2024

Место проведения: МАОУ «Лицей №176» ( ул. Новогодняя д.20\2, г. Новосибирск) Количество участников в команде: 2-3 человека

Соревнования состоят из двух частей:

- Постер 25 баллов
- Выполнение подводных заданий в бассейне 100 баллов

## <span id="page-1-0"></span>Требования к роботу

- Робот: автономный
- Язык программирования: без ограничений
- Электропитание робота: <12В, 5А
- Источник питания: на борту
- Размеры и масса робота не регламентируются
- На роботе не должны быть установлены детали (острые, колющие предметы, оголенные провода и т.п.), которые могут нанести вред бассейну или членам команды.
- Каждая команда выступает на своем роботе.

## <span id="page-1-1"></span>Постер

В рамках **Региональных соревнований соревнований** участникам необходимо предоставить постер в электронном виде в формате **pdf** на почту [svetlasha0220@mail.ru](mailto:svetlasha0220@mail.ru)

Ваша цель - разработать постер, в котором техническая информация о вашем АНПА будет представлена в привлекательной и удобной форме для широкой аудитории. Участникам необходимо не только представить информацию о своем АНПА, разработанной программе для выполнения миссии и команде, но и с помощью дизайна и понятной графики убедить зрителей в ценности вашего продукта и команды (прорекламировать его). Во время соревнований постер будет оцениваться судьямипредставителями различных профессий (наука, робототехника, маркетинг и т.д.). Максимальный размер постера - 80х180 см.

#### **Критерии оценки находятся в отдельном файле на странице соревнований.**

Постер будет оцениваться 2-3 судьями и их оценки будут усреднены. За постер команда может заработать максимум 50 баллов.

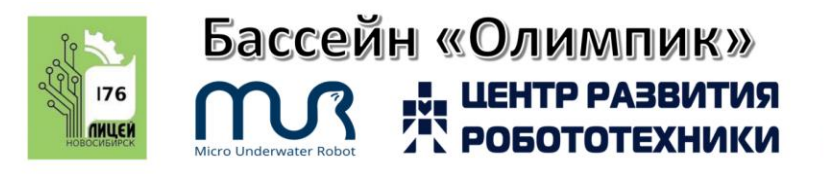

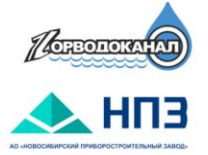

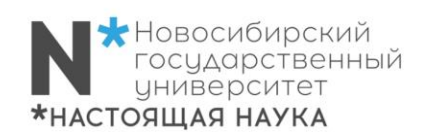

## <span id="page-2-0"></span>Выполнение подводных заданий

#### <span id="page-2-1"></span>Легенда миссии

Километры подводного кабеля проходят под водой, поддерживая мировую инфраструктуру связи. Однако эти подводные кабели могут стать способом сбора данных о состоянии океана и морского дна. Для воплощения проекта разработки таких "умных" кабелей была создана Объединенная целевая группа, включающая несколько представительств ООН. Проект получил название "кабели SMART" (Scientific Monitoring and Reliable Telecommunications – Научный мониторинг и надежные системы связи) и направлен на использование уже существующих кабелей для сбора и передачи информации об окружающей среде.[\[1\]](https://courier.unesco.org/ru/articles/podvodnye-kabeli-mogut-spasti-zhizni)

Одной из проблем разработки глобальной системы "умных" кабелей является диагностика состояния подводных датчиков. Одним из вариантов решения этой задачи является использование АНПА (автономных необитаемых подводных аппаратов), которые могут производить осмотр подводного кабеля, и подзаряжаться в док станциях.

В рамках миссии необходимо произвести осмотр подводного кабеля, установить маяк около поврежденного датчика и зайти в док-станцию.

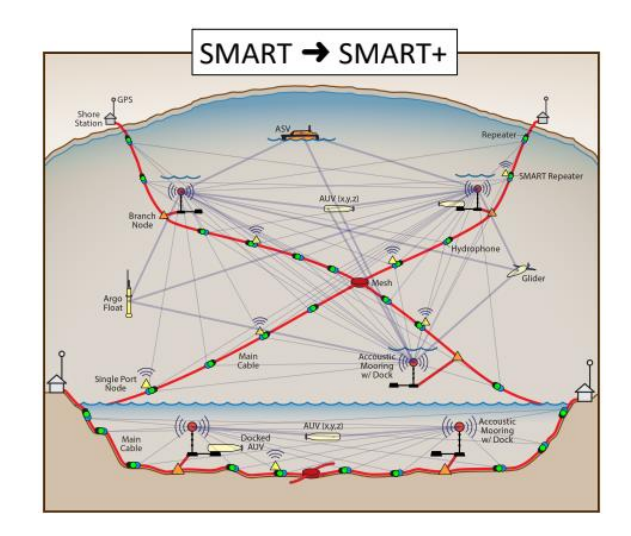

### <span id="page-2-2"></span>Рабочая станция

Станция представляет собой стол и 2 стула, розетку, расположенных приблизительно в 1 метре от бассейна. Глубина бассейна 0,6 - 1,5 м (глубина бассейна может меняться в зависимости от площадки проведения соревнований). Ноутбук, мониторы и другое оборудование, необходимое для эксплуатации робота, команда должна принести на станцию с собой.

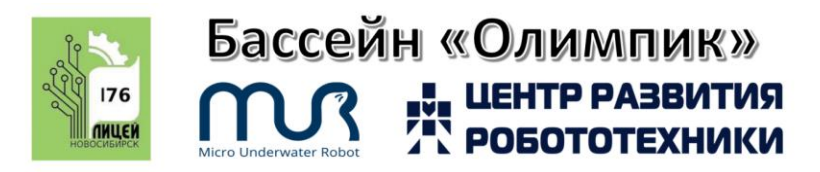

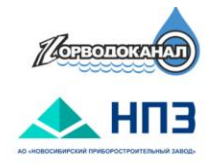

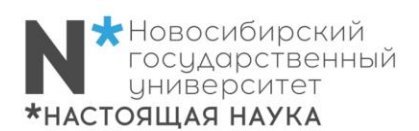

## <span id="page-3-0"></span>Время выполнения

Каждой команде будет дано 2 заплыва для прохождения лабиринта длительностью 20 минут каждый. В рамках одного заплыва команда имеет право сделать три запуска аппарата. Максимальная длительность одного запуска - 5 минут.

Таким образом каждый заплыв состоит из трех частей:

- Подготовка к выполнению миссии 3 минуты
- $\bullet$  Запуски (15 минут)
- Освобождение станции 2 минуты

## <span id="page-3-1"></span>Описание поля

Поле представляет собой красный кабель толщиной 50 мм и длиной 5-10 м. Докстанция - конструкция из пвх труб, состоящая из 3-х кубов 40\*40 см. На нижней грани каждого куба установлены листы. На боковых гранях установлены листы с номером куба.

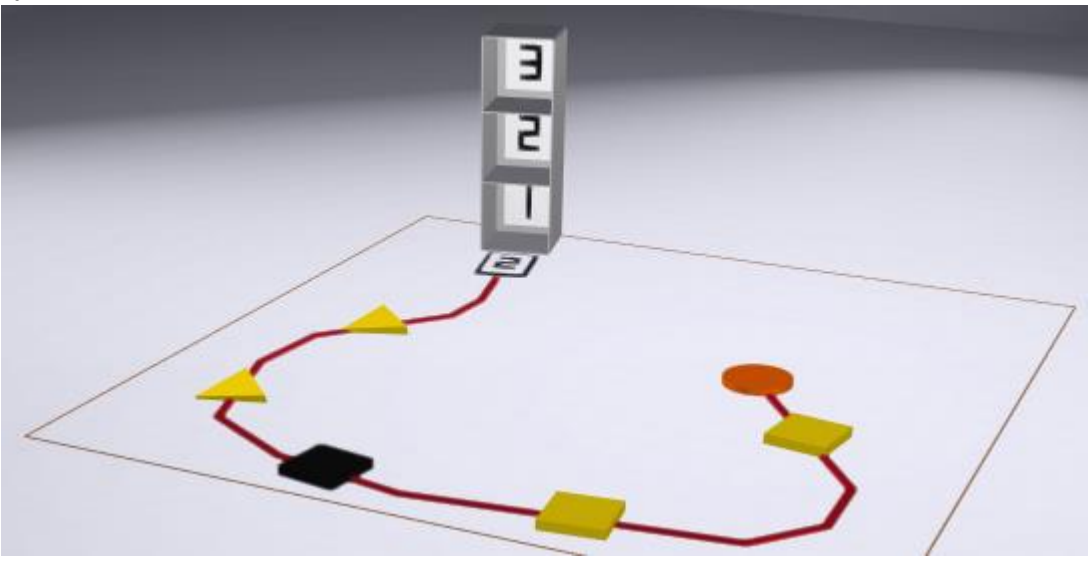

На кабеле расположены два типа фигур:

- треугольники акселерометры
- квадраты датчики температуры.

Если датчики находятся в рабочем состоянии, то они желтого цвета, если неисправны, то черного.

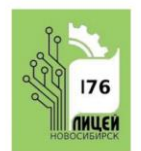

# Бассейн «Олимпик» **I, ЦЕНТР РАЗВИТИЯ**<br>ZN РОБОТОТЕХНИКИ

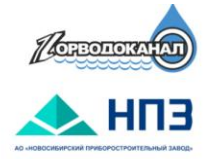

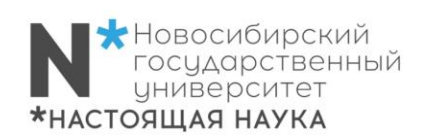

## <span id="page-4-0"></span>Миссия

- робот стартует над красным кругом перед началом кабеля. Роботу необходимо произвести инспекцию кабеля (пройти по нему).
- Если робот обнаруживает рабочий датчик температуры, он должен остановиться над датчиком и два раза мигнуть зеленым цветом. Если робот обнаруживает рабочий акселерометр, то он должен остановиться над датчиком и два раза мигнуть синим цветом..
- Если робот обнаруживает неисправный датчик (черный треугольник или круг), то он сбрасывает на него метку, и включаются красные светодиоды.
- В конце кабеля располагается док-станция.Перед док-станцией лежит табличка с цифрой (1-3).
- Аппарат должен определить номер на табличке и зайти в док-станцию на нужном этаже.
- Маркер для сброса команда изготавливает самостоятельно и приносит с собой на рабочую станцию (максимальный размер маркера - 7\*7\*7 см)

## <span id="page-4-1"></span>Начальные условия

- 1. Команда должна подготовить файл с программой выполнения миссии и назвать его mission (например, mission.py). Программы с иным названием использовать запрещено.
- 2. Количество датчиков на поле фиксировано и равно 5. Положение датчиков определяется случайным образом перед началом заплывов судьей. Также на поле располагается один неисправный (черный) датчик. Данная расстановка используется для всех команд в течение одного заплыва. После того, как все команды завершили первую попытку, судья определяет расстановку датчиков для второй попытки
- 3. Перед стартом робот должен находиться на поверхности воды в зоне старта. Разрешается старт программы с помощью механических переключателей, через беспроводные сети, а также запуском программы непосредственно на ноутбуке.
- 4. Запуск робота производится из квадратной рамки 50х50 см.
- 5. Перед запуском команда может сориентировать свой аппарат в рамке произвольным образом.
- 6. Под рамкой на дне бассейна расположен красный круг диаметром 25 см. Глубина расположения поля устанавливается в день соревнований и не меняется в течении всего соревновательного дня.
- 7. Минимальная глубина бассейна 0,6 м.

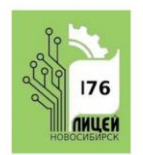

Бассейн «Олимпик» UEHTP PABBUTUS

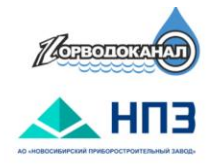

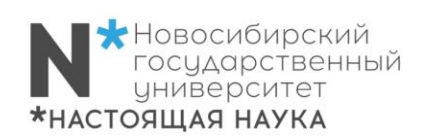

## <span id="page-5-0"></span>Основные правила

## <span id="page-5-1"></span>Порядок начисления баллов

Баллы начисляются следующим образом:

- 1. Аппарат следует по кабелю **15 баллов.** Критерий считается выполненным, если анпа определил все пять датчиков (совершил действия над ними, включая неверные действия).
- 2. Рабочие датчики обнаружены **до 40 баллов. По 10 баллов за каждый** - при обнаружении датчика аппарат включил верную цветовую индикацию
- 3. Обнаружен неисправный датчик **до 20 баллов.** 3.1. **5 баллов** - датчик обнаружен и включена красная цветовая индикация. 3.2. **15 баллов** - маркер сброшен на нерабочий датчик.
- 4. Правильно определен уровень швартовки **10 баллов.** Критерий считается выполненным, если анпа над табличкой с цифрой мигнул зелеными светодиодами. Количество миганий должно соответствовать номеру на табличке.
- 5. Швартовка в док-станцию до **15 баллов.**

5.1. Аппарат зашел в док-станцию не на свой этаж - **5 баллов.**

**или**

5.2. Аппарат зашел в док-станцию на свой этаж - **15 баллов.**

Критерий выполнен, если аппарат полностью заплыл в док станцию и никакая его часть не выходит за пределы.

#### **ИТОГО: 100 баллов**

### <span id="page-5-2"></span>Завершение попытки

Попытка завершается в следующих ситуациях:

Штатные ситуации:

- Робот зашел в док-станцию.
- Робот всплыл на поверхность, то есть любая часть робота оказалась над водой внутри рамки;
- Робот сошел с траектории.

Нештатные ситуации:

- Истекло максимальное время запуска;
- Капитан просит судью завершить запуск;

Критические ситуации завершения попытки:

● Робот нарушил иные требования, описанные в правилах;

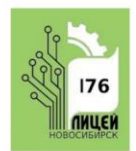

Бассейн «Олимпик» **JUL** ЦЕНТР РАЗВИТИЯ<br>ZN РОБОТОТЕХНИКИ

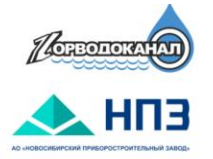

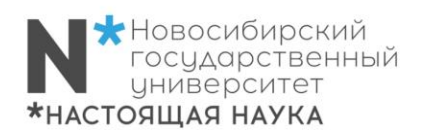

● Участник нарушил иные требования, описанные в правилах.

#### <span id="page-6-0"></span>Проведение состязания

- 1. Организаторы соревнований подготавливают расписание отладки роботов в бассейне. Каждая команда должна пройти технический осмотр роботов на соответствие требованиям.
- 2. Каждая команда проводит отладку робота и тренировочные заплывы согласно расписанию.
- 3. В финале каждой команде будет предоставлено 2 заплыва по 15 минут. В течение каждого заплыва команда может выполнить 3 запуска. Максимальная длительность одного запуска - 5 минут.
- 4. Судья вызывает команды, согласно установленному расписанию.
- 5. Участник команды в начале заплыва должен продемонстрировать судье файл с программой прохождения миссии. Файл должен быть назван mission (например, mission.py).
- 6. Если команда для выполнения миссии использует файл с другим названием, то судья имеет право не засчитать попытку.
- 7. Между попытками командам будет предоставлено время на отладку аппарата, в рамках которого они могут вносить изменения в программу. Тестирование в бассейне в период отладки производится в порядке живой очереди.

### <span id="page-6-1"></span>Правила заплыва

- 1. Аппарат может зайти в док-станцию только если выполнен критерий "Аппарат следует по кабелю".
- 2. Если робот не определил один датчик, но правильно сориентировался по кабелю и продолжил движение, то попытка продолжается.
- 3. Как только робот заходит в док-станцию, то судья останавливает таймер, и запуск завершается, фиксируются баллы и время выполнения миссии.
- 4. Если робот всплывает, то судья останавливает таймер и запуск считается завершенным, фиксируются баллы и устанавливается максимальное время запуска. Капитан может досрочно завершить запуск, при этом фиксируются набранные баллы и максимальное время 5 мин.
- 5. Если время истекает во время выполнения попытки, то фиксируются баллы, заработанные до этого момента и максимальное время.
- 6. Робота в бассейне может запускать только один член команды, который находится у бортика бассейна. Перед стартом робот должен находиться в воде в зоне старта. Член команды, находящийся у бортика бассейна, должен держать робота. После того, как судья дал старт и засек время, участник команды может запустить программу.
- 7. Во время заплывов помощник судьи ведет видеозапись. Если после заполнения судьей листа оценки команда не согласна с выставленными баллами, то они должны сообщить об этом судье до подписания листа оценки. После этого проводится просмотр видеозаписи последней попытки команды и повторная оценка.

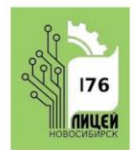

Бассейн «Олимпик» **... ЦЕНТР РАЗВИТИЯ** 

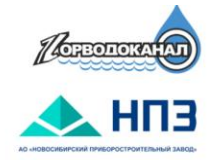

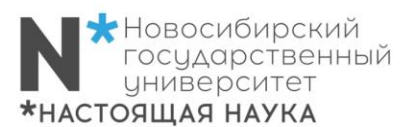

8. В конце попытки капитан команды должен ознакомиться с листом оценки и поставить свою подпись. После подписи листа оценки апелляции не принимаются.

## <span id="page-7-0"></span>Определение итогового рейтинга

- В финале победители определяются по количеству баллов. В зачет идет лучшая попытка и время выполнения этой попытки. Если количество баллов у команд совпадает, то берется в расчет вторая попытка и время выполнения этой попытки.
- В случае участия в финале 3 и менее команд, если команда набирает за две попытки 0 баллов, то призовое место данной команде не присуждается.
- Участие в региональном этапе соревнований по подводной робототехнике для АНПА является квалификацией Всероссийских соревнований по подводной робототехнике.

## <span id="page-7-1"></span>Описание полигона и реквизита

На основе описания разработана сцена в симуляторе, которую можно использовать при подготовке к соревнованиям. Скачать сцену можно по **ссылке: [https://drive.google.com/file/d/1\\_LdQBYBTuX-](https://drive.google.com/file/d/1_LdQBYBTuX-ewRBOTNW5OZnYSq65wp9p/view?usp=sharing)**

**[ewRBOTNW5OZnYSq65wp9p/view?usp=sharing](https://drive.google.com/file/d/1_LdQBYBTuX-ewRBOTNW5OZnYSq65wp9p/view?usp=sharing) (обратите внимание, что вид реальных макетов может отличаться от представленных в сцене).**

**Для подготовки рекомендуем установить симулятор MUR IDE и ознакомиться с видео по подводной робототехнике и компьютерному зрению на [сайте соревнований.](https://marine.robocenter.org/gallery/)** 

Зона старта должна располагаться у кромки бассейна и представляет собой рамку 50х50 см.

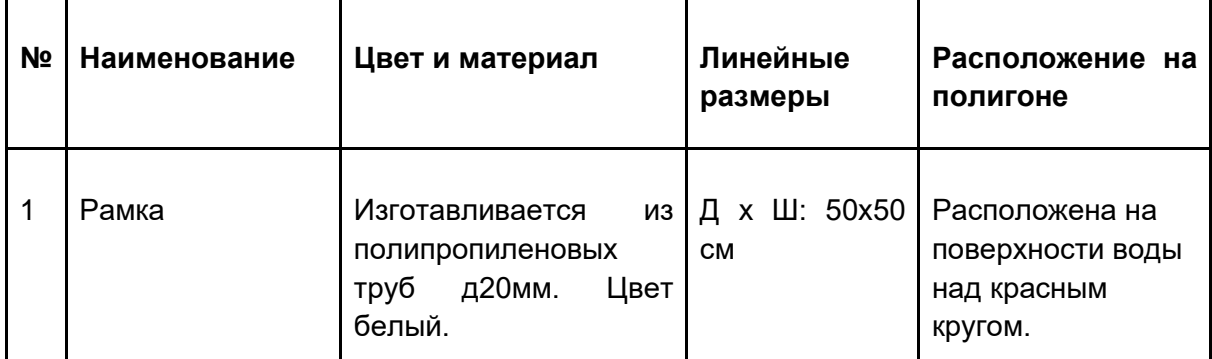

Состав и характеристики реквизита:

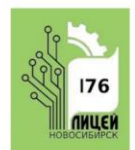

#### Бассейн «Олимпик» **LE LEATP PABBUTUS** M LR

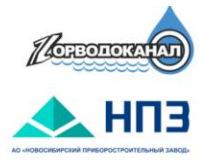

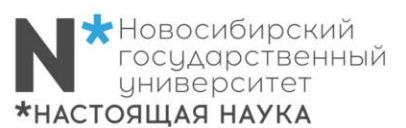

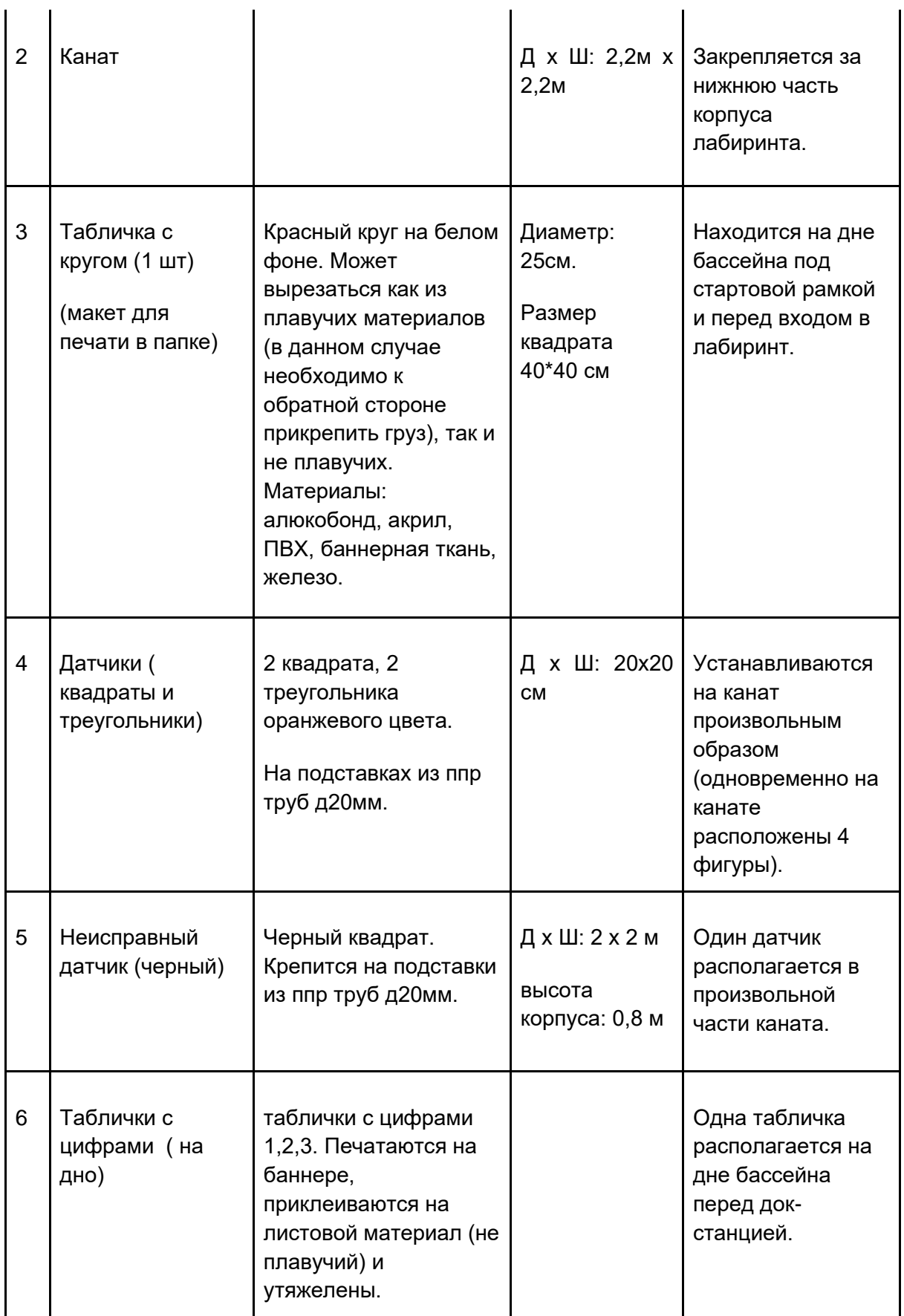

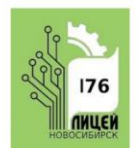

#### Бассейн «Олимпик» **LE LIEHTP PABBUTUS**  $\sqrt{2}$  $\mathbf \Pi$

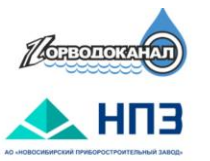

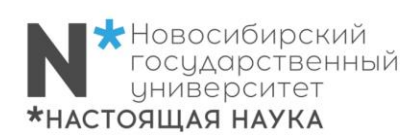

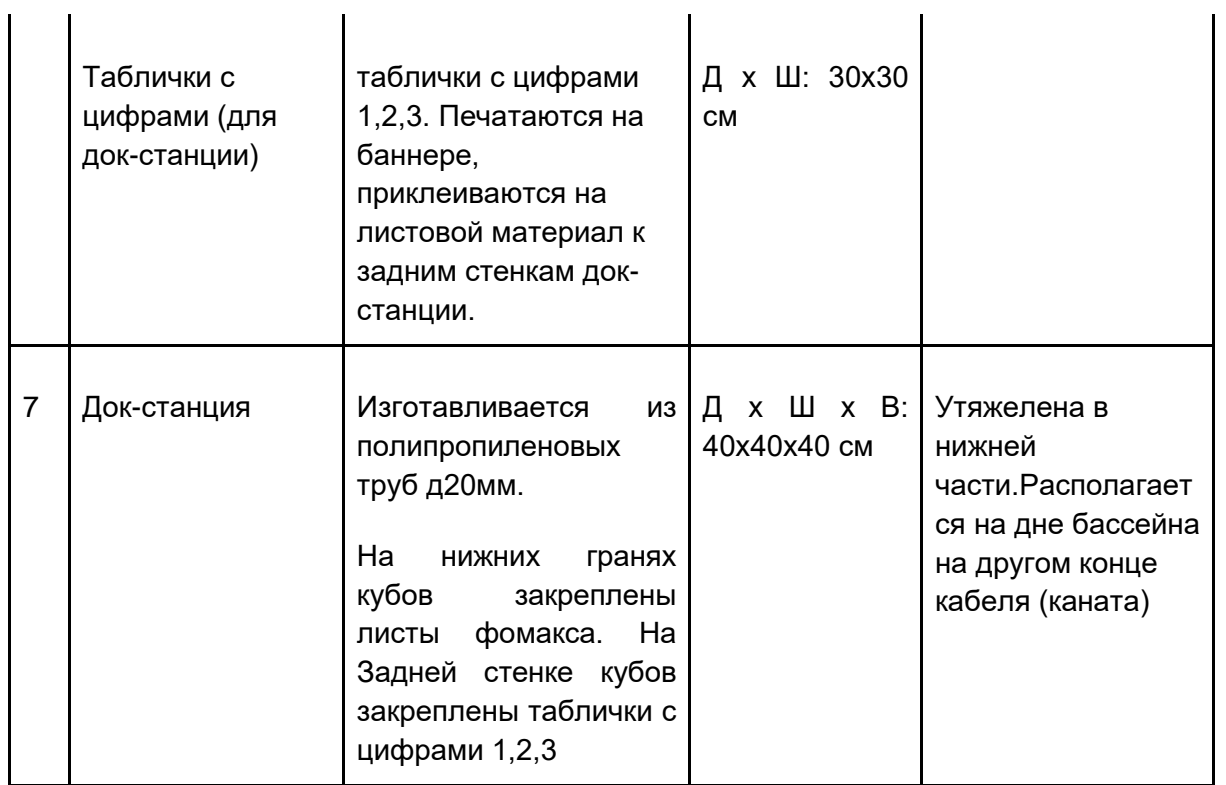

#### **Варианты для каната.**

<https://sport-setka.ru/kanaty/kanat-dlya-lazanya/> <https://forma-sporta.com/goods-642/> <https://clck.ru/37ZCud>